## CYBERHOUND XGEN REPORTING PLATFORM

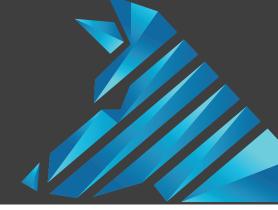

#### A DYNAMIC INTERFACE FEATURING STREAMLINED REPORTING

XGEN Reporting is unmatched in capability and will transform the way you see and manage your reporting and the way you communicate it.

#### **Key Features:**

- A summary dashboard for System Administrators
- A consolidated reporting location
- A customisable query defaults capability
- The ability to create a catalogue of reports
- Enhanced scheduling for effortless reporting
- Datasource permissions for role-based access and privacy

#### **Dashboard**

The Dashboard provides key metrics at a glance with the ability to drill down on specific details. Metrics include authenticated users, traffic in and out of the network, cache performance and system alerts.

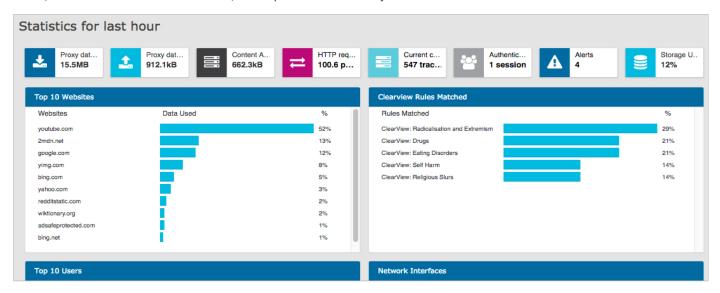

#### **Data Source Permissions**

XGEN Reporting introduces data source permissions, providing greater flexibility to manage access to student information and records. Datasource permissions are applied at a group level and provide the ability to easily manage data access. Privacy can be applied by restricting visibility to view other colleagues activity.

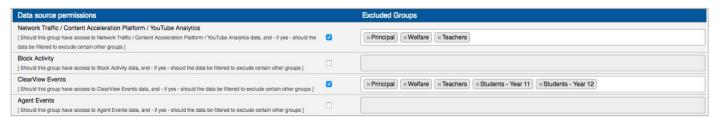

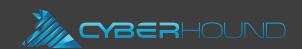

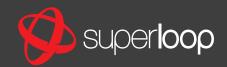

### CYBERHOUND XGEN REPORTING PLATFORM

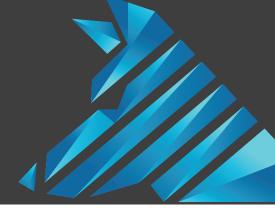

#### **Reporting Consolidation & Queries**

XGEN Reporting bundles the top datasources into one location with access to other datasources available via the active screen.

Queries provide options to modify timeframes, include additional conditions, re-format the graphical display and sort the results list - all easily managed from the one screen.

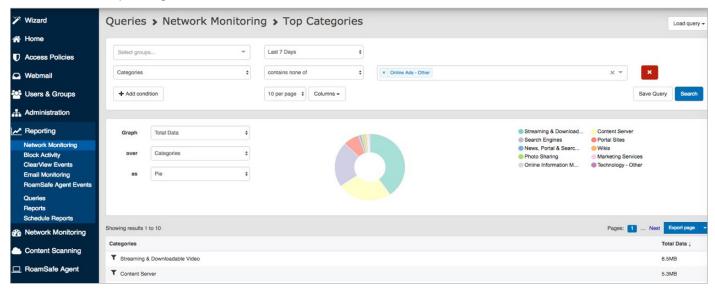

#### **Reports Catalogue**

The reporting module allows System Administrators to create and manage all reports easily in one location. CyberHound provides default reports that can be used or modified.

#### **Features:**

- Filter Reports to search by report name or descriptions.
- **Duplicate** to modify existing reports and tailor for specific purposes.
- Preview provides a quick view to ensure report format and content is as needed.

# Reports + Create report... Content Scanning Only Converting Only Internet Link Diagnostics Only Network Monitoring Only Generating Edit Ownerating Edit Ownerating E

#### **Schedule Reports**

Scheduling provides the flexibility to manage specified reports to email recipients and using the same report, tailor to specific groups. Report filter provides the ability to search by email addresses or report name to easily update obsolete details.

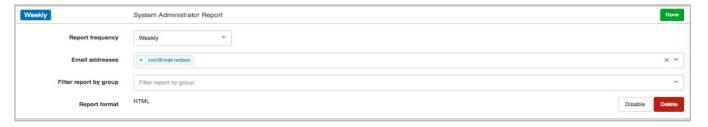

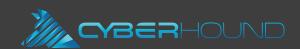

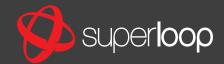